# CS 6334.001 Virtual Reality Homework 4

Professor Yu Xiang

November 10, 2021

#### **Problem 1**

(2 points)

Convolutional Layers.

Suppose the input of a convolutional layer is a tensor with height  $h = 16$ , width  $w = 64$  and channel  $c = 3$ . We can say the shape of the input tensor is  $h \times w \times c$ . The convolutional layer has 32 filters with shape  $5 \times 5 \times 3$  with padding 2 and stride 3.

(1) What is the shape of the output tensor for this convolutional layer?

(2) What is the total number of parameters in this layer?

### **Problem 2**

(2 points)

Forward Kinematics.

Figure [1\(](#page-1-0)a) shows a two-link planner arm in 2D. Link 1 has length  $a_1$  and Link 2 has length  $a_2$ . The coordinate frame  $(x_0, y_0)$  denote the base frame, i.e., world frame of the arm.

Figure [1\(](#page-1-0)b) also shows the local coordinate frames of the two links with joint angles  $\theta_1$  and  $\theta_2$ .

Compute the coordinates of the gripper center (see the blue dot in Figure [1\(](#page-1-0)a)) in the base frame using forward kinematics.

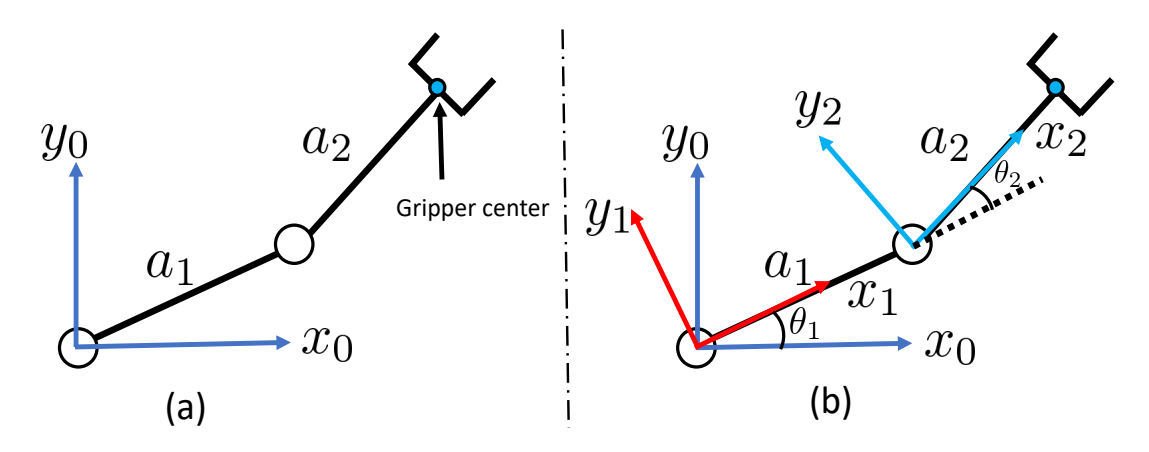

<span id="page-1-0"></span>Figure 1: Illustration of a two-link planner arm in 2D

#### **Problem 3**

(2 points)

Transfer Function.

Let  $y(t)$  be a continuous-time signal. The Laplace transform of  $y(t)$  is defined as

$$
Y(s) = \int_{-\infty}^{\infty} y(t)e^{-st}dt.
$$
 (3.1)

Now, let's assume that the signal  $y(t)$  is generated by convolution:

<span id="page-2-0"></span>
$$
y(t) = \int_{-\infty}^{\infty} u(\tau)h(t-\tau)d\tau,
$$
\n(3.2)

where we can interpret  $u(t)$  as an input signal, and  $h(t)$  is a filter applied to  $u(t)$ .

Apply Laplace transform to Eq. [\(3.2\)](#page-2-0) and show that  $Y(s) = U(s)H(s)$ , where  $U(s)$  and  $H(s)$  are the Laplace transform of  $u(t)$  and  $h(t)$ , respectively.

(Hint) Consider changing variable by  $t - \tau = \eta$  in integral.

## **Problem 4**

(4 points)

RANSAC.

Download the homework4\_programming.zip file from eLearning, Assignments, Homework 4. Implement the ransac() function in ransac.py for estimating the parameters of a 2D line given a set of data samples.

After your implementation, run the ransac.py in Python. Figure [2](#page-3-0) shows an example of running the script. Submit your script to eLearning, and TA will run your script to verify it.

Here are some useful resources:

- Python basics <https://pythonbasics.org/>
- Numpy <https://numpy.org/doc/stable/user/basics.html>

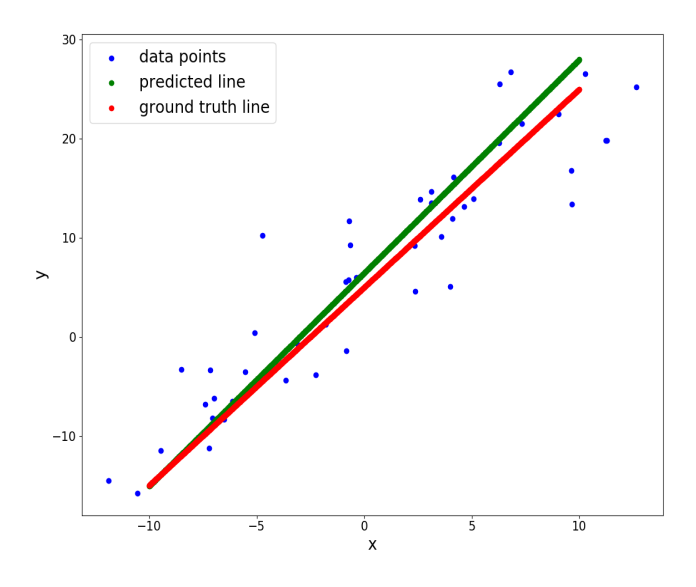

<span id="page-3-0"></span>Figure 2: Example of running of the ransac.py script